Документ подписан прос<u>той электронной подписью</u><br>Информация о владовосхдарственное аккредитованное не<mark>коммерческое частное образовательное</mark> **учреждение высшего образования «Академия маркетинга и социально-информационных технологий – ИМСИТ» (г. Краснодар)** 4237c7ccb9b9e111bbaf1f4fcda9201d015c4dbaa12**\$#AH7\QX\BQAkaдемия ИМСИТ)** Информация о владельце: ФИО: Агабекян Раиса Левоновна Должность: ректор Дата подписания: 07.02.2024 08:44:31 Уникальный программный ключ:

УТВЕРЖДАЮ

Проректор по учебной работе, доцент

\_\_\_\_\_\_\_\_\_\_\_\_\_\_Н.И. Севрюгина

20.11.2023

## **ФТД.04**

# **Имитационное моделирование**

## рабочая программа дисциплины (модуля)

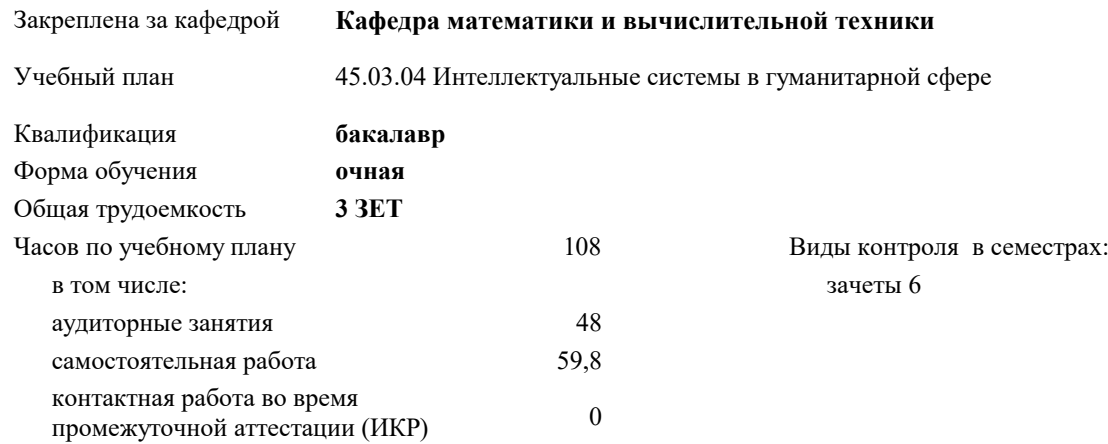

#### **Распределение часов дисциплины по семестрам**

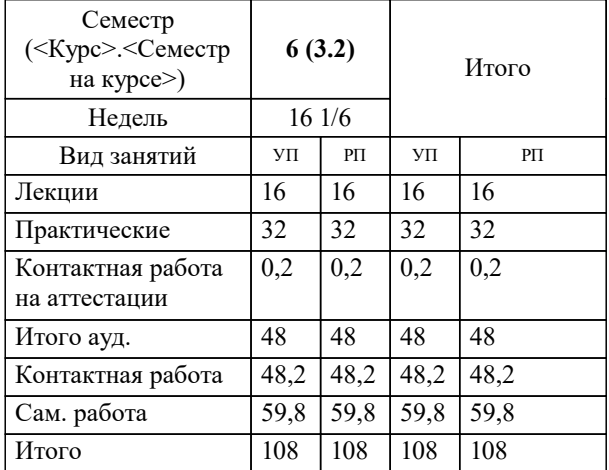

### Программу составил(и): *к.т.н., Доцент, К.Н. Цебренко*

#### Рецензент(ы):

 *д.т.н., профессор кафедры информационных систем и программирования КубГТУ., Видовский Л.А.;директор ООО «1С-КОНСОЛЬ», Суриков А.И.*

**Имитационное моделирование** Рабочая программа дисциплины

разработана в соответствии с ФГОС ВО:

Федеральный государственный образовательный стандарт высшего образования - бакалавриат по направлению подготовки 45.03.04 Интеллектуальные системы в гуманитарной сфере (приказ Минобрнауки России от 24.04.2018 г. № 324)

45.03.04 Интеллектуальные системы в гуманитарной сфере составлена на основании учебного плана: утвержденного учёным советом вуза от 20.11.2023 протокол № 3.

**Кафедра математики и вычислительной техники** Рабочая программа одобрена на заседании кафедры

Протокол от 13.10.2023 г. № 3

Зав. кафедрой Исикова Наталья Павловна

Согласовано с представителями работодателей на заседании НМС, протокол № 3 от 20.11.2023.

Председатель НМС проф. Павелко Н.Н.

#### **1. ЦЕЛИ ОСВОЕНИЯ ДИСЦИПЛИНЫ (МОДУЛЯ)**

1.1 Целью изучения дисциплины «Имитационное моделирование» является изучение теоретических и практических основ создания, исследования и применения имитационных моделей в экономике и управлении, для использования их в творческой и практической деятельности студентов.

Задачи: -формирование знаний о методологиях и методах построения имитационных моделей;

-формирование представлений о возможностях и способах использования имитационных моделей при исследовании информационных экономических систем;

-формирование способностей и умения применять имитационное моделирование для анализа и проектирования информационных экономических систем.

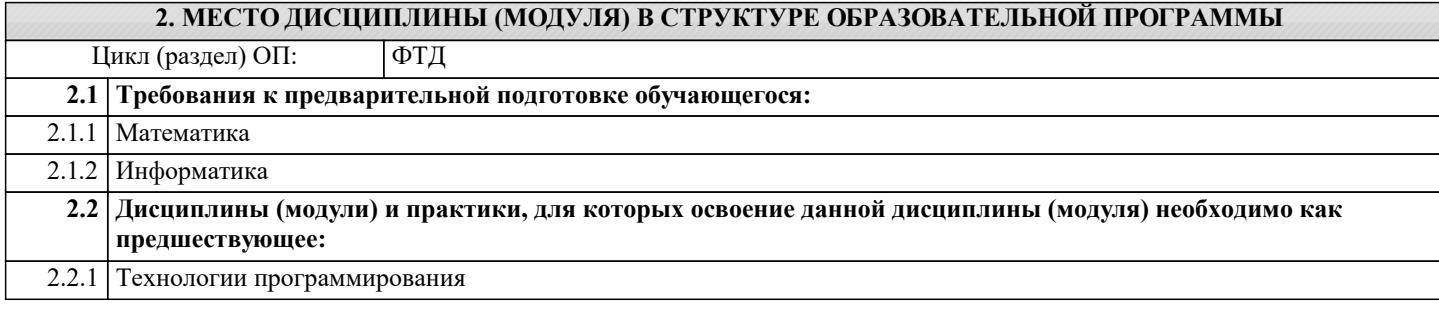

#### **3. ФОРМИРУЕМЫЕ КОМПЕТЕНЦИИ, ИНДИКАТОРЫ ИХ ДОСТИЖЕНИЯ и планируемые результаты обучения**

**ПК-6: Способен использовать современные информационные технологии, управлять информацией с применением прикладных программ деловой сферы деятельности, использовать базы данных и прикладные программы для проектирования информационных систем**

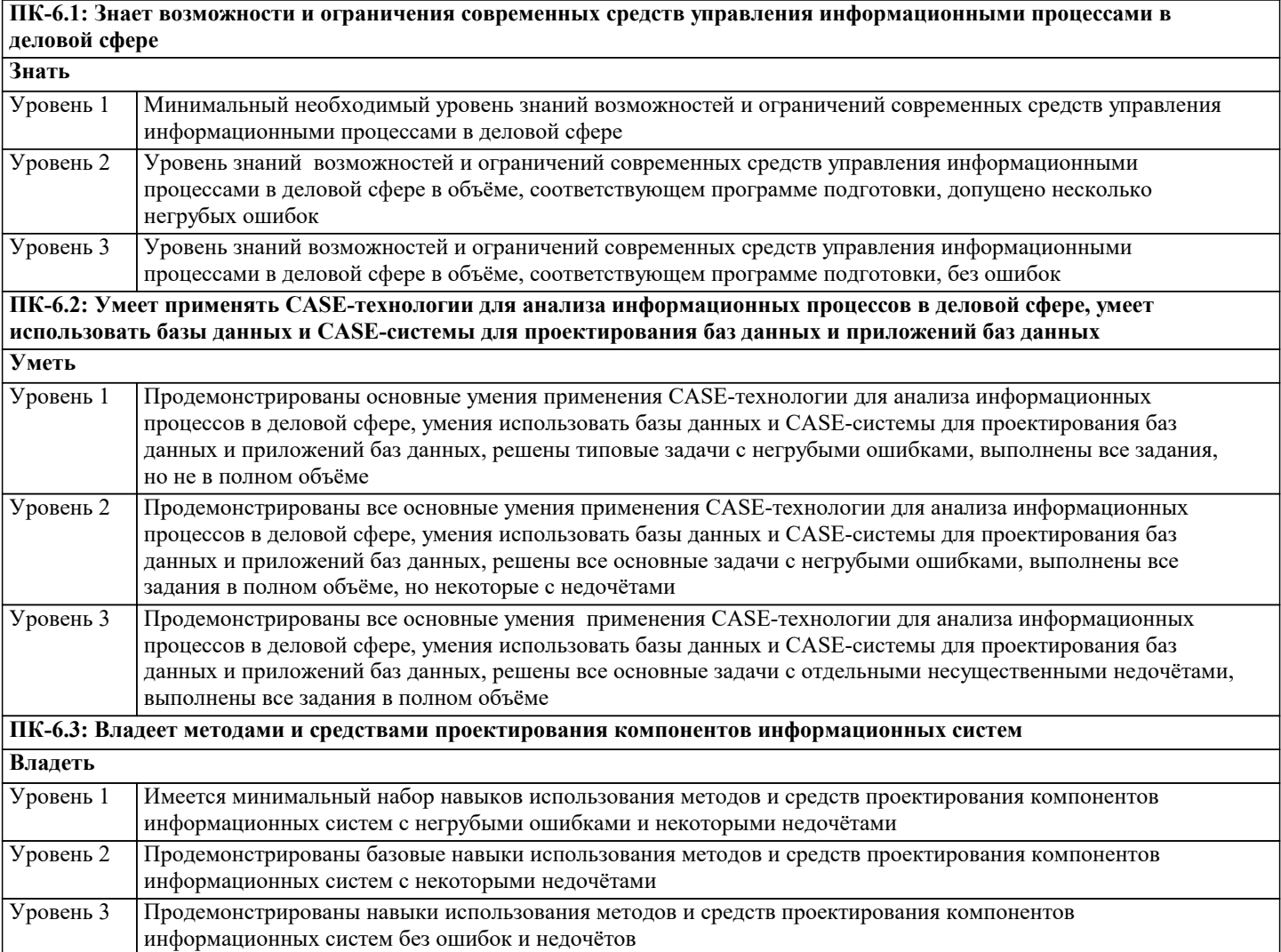

Наименование разделов и тем /вид

Код

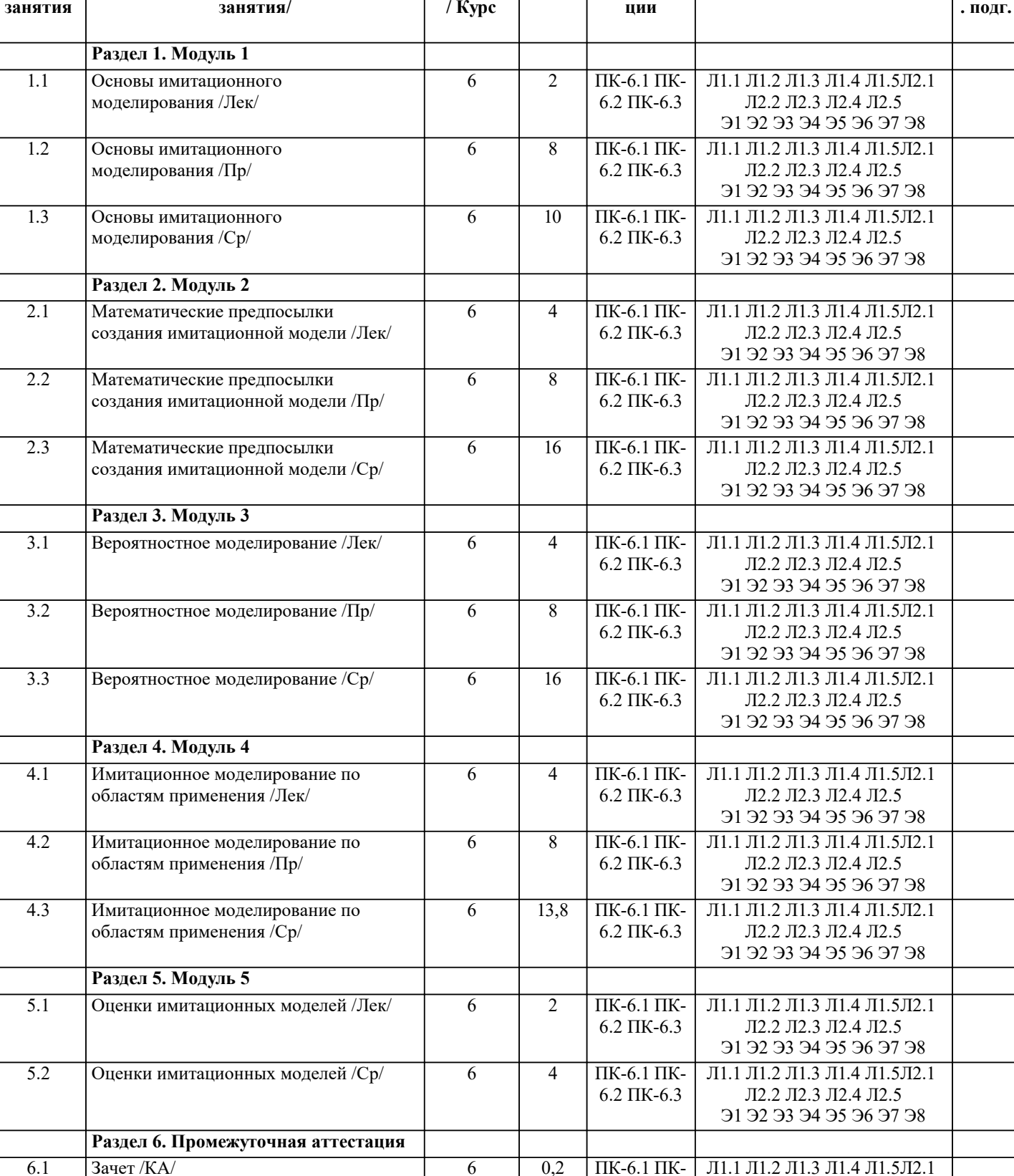

4. СТРУКТУРА И СОДЕРЖАНИЕ ДИСЦИПЛИНЫ (МОДУЛЯ)

| Семестр | Часов | Компетен- | Литература и эл. ресурсы

### 5. ОЦЕНОЧНЫЕ МАТЕРИАЛЫ 5.1. Контрольные вопросы и задания Примерный перечень вопросов к экзамену: 1. Основные понятия имитационного моделирования

 $6.2 \,$  ПК-6.3

Л2.2 Л2.3 Л2.4 Л2.5 91 92 93 94 95 96 97 98 Практ

2. Условия существования моделей

- $3.$ Типовые задачи, решаемые средствами ИМ при управлении экономическими объектами
- 4. Основные этапы машинного моделирования систем
- 5. Правила и способы реализации моделей на ЭВМ
- 6. Обзор программных систем имитационного моделирования
- 7. Процессы массового обслуживания в экономических системах
- 8. Системы с одним устройством обслуживания
- $\mathbf{Q}$ Многоканальные СМО
- 10. Метод Монте-Карло
- $11.$ Способы необходимой сходимости метода Монте-Карло
- 12. Определение количеств реализаций при моделировании случайных величин
- 13. Сбор статистических данных для получения оценок характеристик случайных величин
- $14.$ Датчики случайных чисел
- 15. Получение случайных чисел с заданным законом распределения
- 16. Метод Неймана (разыгрывания случайной величины)
- 17. Проверка гипотез по категориям типа событие - явление - поведение
- 18. Риски и прогнозы
- 19. Распределительные процессы
- 20. Процессы обслуживания клиентов
- 21. Процессы управления разработками проектов
- 22. Имитация информационных ресурсов
- 23. Денежные ресурсы
- 24. Перспективные направления моделирования бизнеса
- 25. Оценка качества имитационной модели
- 26. Оценка адекватности модели
- 27. Оценка устойчивости системы
- 28. Оценка чувствительности имитационной модели
- 29. Калибровка модели

Практические задания

 $\mathbf{1}$ Реализовать на алгоритмическом языке вычисление определенного интеграла методом Монте-Карло

 $\overline{2}$ Составить питательную смесь из трех видов продуктов В1, В2, В3, причем в смеси должно быть не менее заданных величин содержания питательных веществ А1, А2, А3. Задана цена за единицу каждого вида продуктов. Данные сведены в таблице 3. Требуется найти оптимальный состав питательной смеси, т.е. в каком количестве должны входить в смесь заданные продукты, чтобы стоимость смеси была минимальной.

Питательные

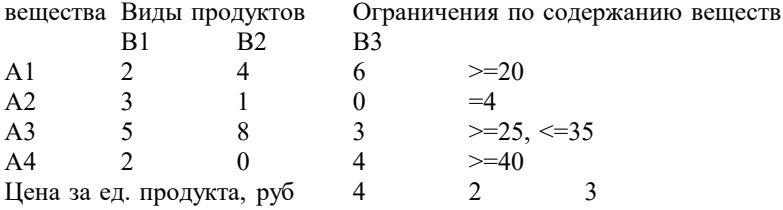

3 Предприятию требуется уголь с содержание фосфора не более 0,03% и с долей зольных примесей не более 3,25 %. Можно приобрести три сорта угля А,В,С с показателями, сведенными в таблице 7. Как их смешивать, чтобы получить минимальную цену и удовлетворить ограничениям на содержание примесей.  $\ddot{\phantom{a}}$ 

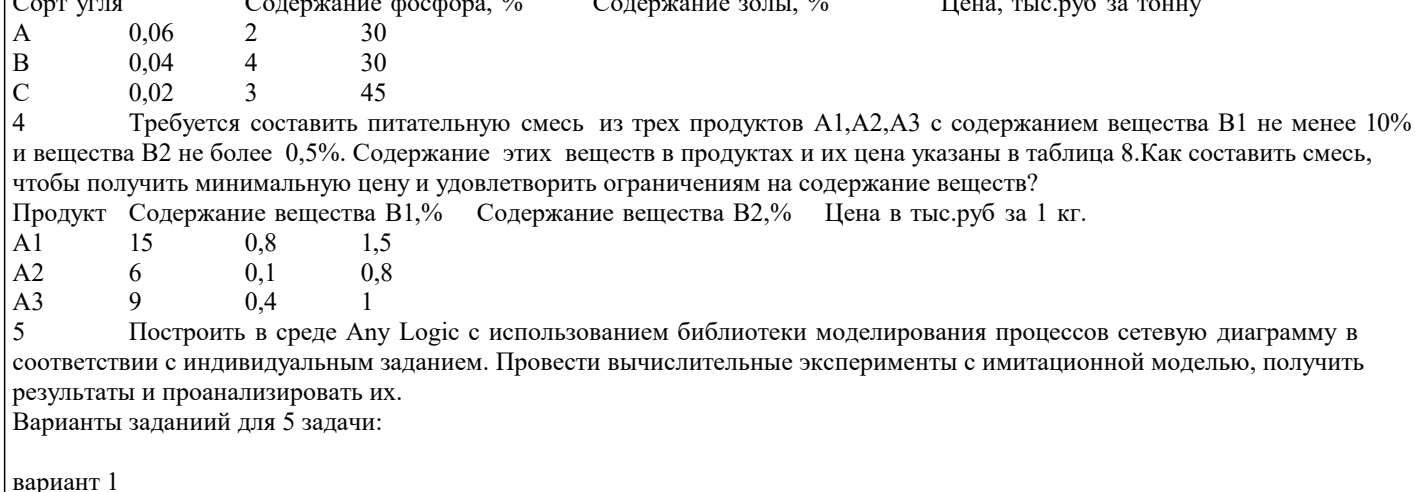

Распределенный банк данных системы сбора информации организован на базе ЭВМ, соединенных дуплексным каналом связи. Поступающий запрос обрабатывается на первой ЭВМ и с вероятностью 50 % необходимая информация обнаруживается на месте. В противном случае необходима посылка запроса во вторую ЭВМ. Запросы поступают через 10  $\pm$  3 с, первичная обработка запроса занимает 2 с, выдача ответа требует 18  $\pm$  2 с, передача по каналу связи занимает 3 с. Временные характеристики второй ЭВМ аналогичны первой.

Определить необходимую емкость накопителей перед ЭВМ, обеспечивающую безотказную работу системы, и функцию распределения времени обслуживания заявки.

Построить модель согласно заданию, имитировать по- ступление 1000 запросов и выполнить следующие задания:

1. Первые 500 запросов идут по ветке True, остальные по False.

2. Первые 30 мин все запросы шли по True, остальные по False.

3. Первые 200 запросов проходили первичную обработку 2 с, остальные 4 с.

4. Запросы моделируются с разными приоритетами, в моду- ле условия с большим приоритетом по True, с меньшим по False.

#### вариант 2

Информационная система содержит M = 6 рабочих станций (PC), соединенных каналами связи с N = 2 серверами. На PC сети установлено клиентское программное обеспечение для уда- ленного доступа пользователей к информационным ресурсам, размещенных на сервере баз данных (БД).

Запросы от пользователей характеризуются ср. интервалом времени Тg формирования запроса (с экспоненциальным законом распределения вероятностей). Время Ts обработки запросов на сервере - случайная величина, которая задана средним значением и дисперсией. Заданы вероятности обращения к БД на каждом из серверов:  $P1 = 0.5$ ,  $P2 = 0.5$ . Обработка запросов на сервере осуществляется в многоза- дачном режиме разделения времени с квантом 0,1 с. То есть каждой задаче поочередно предоставляется фиксированный промежуток времени (квант). После завершения обработки запроса на сервере отправляется ответное сообщение в терминал, пославший соответствующий запрос. Пользователь, работающий на терминале РС, формирует очередной запрос только после получения ответа на предыдущий запрос. Все устройства сети считаются абсолютно надежными.

Цель моделирования: получить среднее время обработки запроса, среднее значение длин очередей, распределение вероятностей времени ответа на запрос. Как изменится ср. время обработки запроса, если один из серверов будет поломан? вариант 3

Система обработки информации содержит вычислительную систему (ВС), содержащую многопроцессорный сервер и М терминальных компьютеров – рабочих мест пользователей. Каждый из пользователей формирует запросы для обработки на сервере только после того, как получит ответ на предыдущий. Время формирования запроса - случайная величина с экспоненциальным законом распределения вероятностей. Среднее время формирования запроса составляет T1=20 с. Обработка запроса выполняется одним из свободных процессоров сервера. Обра- ботка состоит из циклически повторяющихся этапов использования процессора и накопителя на магнитном диске. Количество циклов - случайная величина, имеющая равномерное рас-пределение на интервале от 10 до 50. При этом время занятости процессора в каждом цикле равновероятное от 0,05 до 0, 25 с. Количество процессоров N = 4. Временем передачи данных в сервер и обратно можно пренебречь.

Задание на исследование

Получить статистику по очереди в сервере, загруженность процессоров сервера, среднее время и гистограмму распределения времени ответа на запрос. Провести дисперсионный анализ. Исследовать зависимость среднего времени отчета на запрос от количества рабочих мест

 $M = 4, 6, 8, 10, 12, 16.$ 

Результаты моделирования необходимо получить с точностью  $\varepsilon = 0.01$  и доверительной вероятностью  $\alpha = 0, 95$ .

5.2. Темы письменных работ

ЗАЛАНИЯ на реферат

1 Основные понятия имитанионного молелирования

- $\overline{2}$ . Условия существования моделей
- $\overline{3}$ . Типовые задачи, решаемые средствами ИМ при управлении экономическими объектами
- $\overline{4}$ . Основные этапы машинного моделирования систем
- $5<sub>1</sub>$ Правила и способы реализации моделей на ЭВМ
- 6. Обзор программных систем имитационного моделирования
- $\overline{7}$ . Процессы массового обслуживания в экономических системах
- 8. Дисциплины постановки в очередь и выбор из нее
- $\overline{Q}$ Правила обслуживания
- $10.$ Системы с одним устройством обслуживания
- Формула Поллачека Хинчина 11.
- $12.$ Многоканальные СМО
- 13. Вероятностное моделирование
- 14. Метод Монте-Карло
- 15. Способы необходимой сходимости метода Монте-Карло
- 16. Определение количеств реализаций при моделировании случайных величин
- 17. Сбор статистических данных для получения оценок характеристик случайных величин
- 18. Датчики случайных чисел
- 19. Получение и преобразование случайных чисел
- 20. Получение случайных чисел с заданным законом распределения
- 21. Метол Неймана (разыгрывания случайной величины)

 $\overline{22}$ . Проверка гипотез по категориям типа событие - явление - поведение 23. Риски и прогнозы 24. Моделирование производственных процессов 25. Распределительные процессы 26. Процессы обслуживания клиентов 27. Процессы управления разработками проектов 28. Имитация информационных ресурсов  $29$ Денежные ресурсы  $30<sup>2</sup>$ Перспективные направления моделирования бизнеса 5.3. Фонд оценочных средств Тестовые заания Выберите понятие подходящее под определение: Имитационная модель (simulation model) Метод Монте - Карло Имитационное моделирование (ИМ) (simulation) Модель Моделирующая система (simulation system) -специальный программный комплекс, позволяющий имитировать функционирование какого-либо сложного объекта. Он запускает в компьютере параллельные взаимодействующие вычислительные процессы, которые являются по своим временным параметрам (с точностью до масштабов времени и пространства) аналогами исследуемых процессов -метод статистических испытаний, проводимых с помощью ЭВМ и программ - датчиков псевдослучайных величин -распространенная разновидность аналогового моделирования, реализуемого с помощью набора математических инструментальных средств, специальных имитирующих компьютерных программ и технологий программирования, позволяющих посредством процессов – аналогов провести целенаправленное исследование структуры и функций реально сложного процесса в памяти компьютера в режиме «имитации», выполнить оптимизацию некоторых его параметров. -вспомогательный объект, находящийся в определенном соответствии с исследуемым объектом - оригиналом и более удобный для решения задач конкретного исследования -специальное программное обеспечение, предназначенное для создания имитационных моделей Какими свойствами обладает моделирующая система: -возможность применения имитационных программ совместно со специальными экономико - математическими моделями и методами, основанными на теории управления -инструментальными методами проведения структурного анализа сложного экономического процесса -инструментальными методами проведения системного анализа сложного экономического процесса -возможность введения режима постоянного уточнения при получении выходных данных и проведении экстремального эксперимента -способностью моделирования материальных, денежных и информационных процессов и потоков в рамках единой модели в общем модельном времени -способностью моделирования материальных, денежных и информационных процессов в натуральном выражении -точностью до масштабов времени и пространства Что такое теория подобия: -теория, дающая возможность установить наличия подобия или разработать способы его получения -теория, дающая возможность установить модель, подобную объектам -возможность отображения некоторой объектно - реальной либо потенциально реализуемой ситуации -модель всегда находится в определенном соотношении с изучаемым объектом, явлением, процессом Выберите условия сущестования моделей: -возможность отображения некоторой объектно - реальной либо потенциально реализуемой ситуации -наличие определенных правил установления взаимнооднозначного соответствия между моделью и оригиналом -большая простота и наглядность при отображении с необходимой полнотой и достоверностью той определенной части свойств оригинала (всегда бесконечно многообразного в своих проявлениях), которая существенна именно в данном исследовании и при данной постановке задачи - невозможность отображения некоторой объектно - реальной либо потенциально реализуемой ситуации - большая сложность при отображении с необходимой полнотой и достоверностью той определенной части свойств оригинала (всегда бесконечно многообразного в своих проявлениях), которая несущественна в данном исследовании и при данной постановке задачи - отсутствие правил установления взаимнооднозначного соответствия между моделью и оригиналом Укажите типовые задачи имитационного моделирования в экономике: - правление процессом реализации инвестиционного проекта на разных этапах его жизненного цикла с учетом рисков и тактики вылеления денежных сумм - моделирование процессов логистики для определения временных и стоимостных параметров - анализ клиринговых процессов в работе сети кредитных организаций

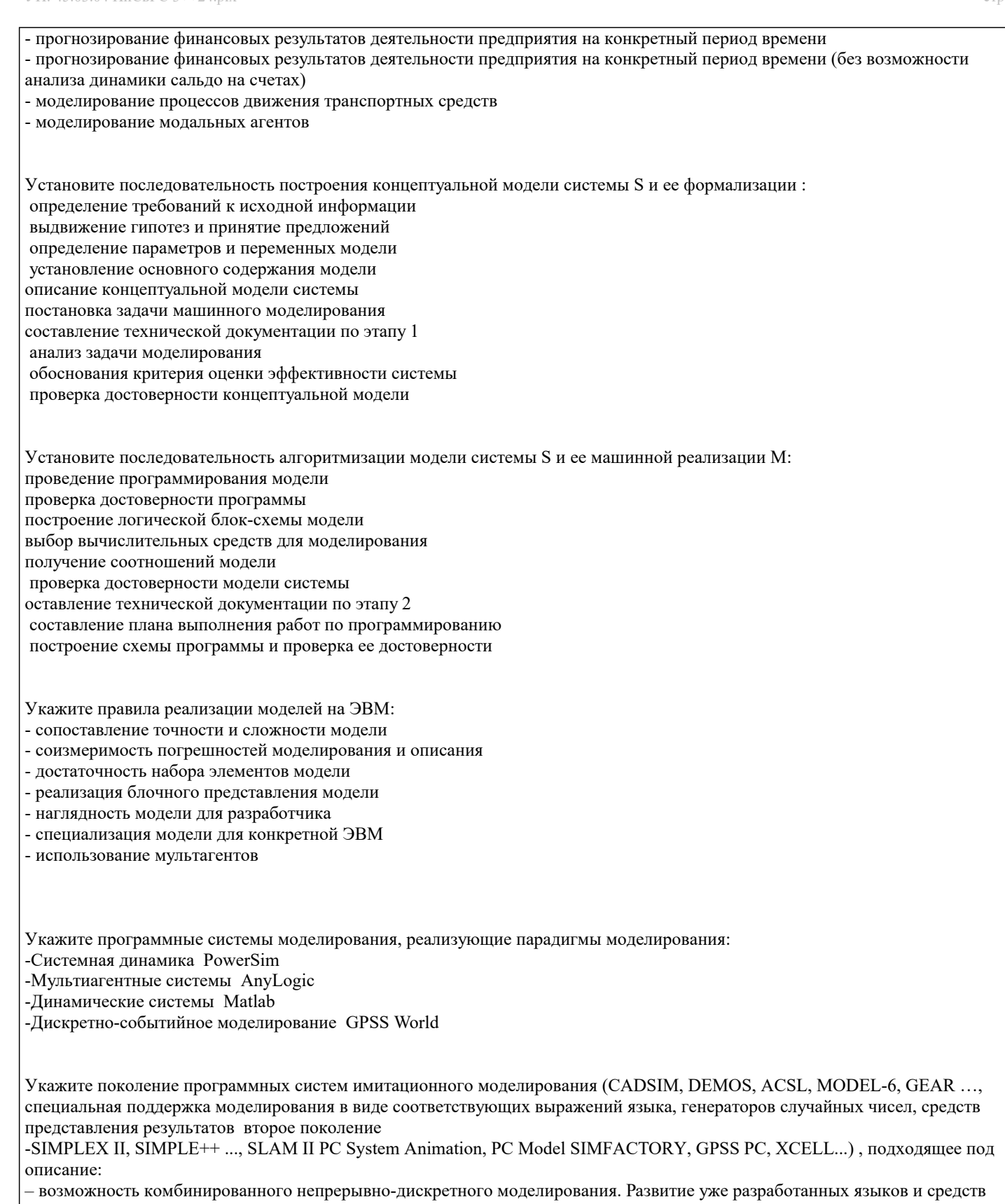

моделирования, ориентированное на повышение эффективности процессов моделирования и превращение моделирования в более простой и быстрый метод исследования сложных систем третье поколение

- графический интерфейс, интегрированная среда для создания и редактирования моделей, планирования экспериментов, управления моделированием и анализа результатов. Разработка средств технологической поддержки процессов

распределенного имитационного моделирования на мультипроцессорных ЭВМ и сетя пятое поколение

-программирование моделей на языках высокого уровня без какой-либо специальной поддержки. Программы для задач моделирования разрабатывались на основе универсальных языков, таких как FORTRAN и ALGOL первое поколение -интегрированные системы имитационного моделирования, в которых развиваются важнейшие особенности средств пятого поколения шестое поколение

– ориентация на конкретные области приложения, возможность анимации. Разработка имитационных систем, содержащих интерфейс не- программирующего пользователя, входные и выходные анализаторы, возможность анимации процесса имитационного моделирования. Перенос программного обеспечения для имитационного моделирования на персональные

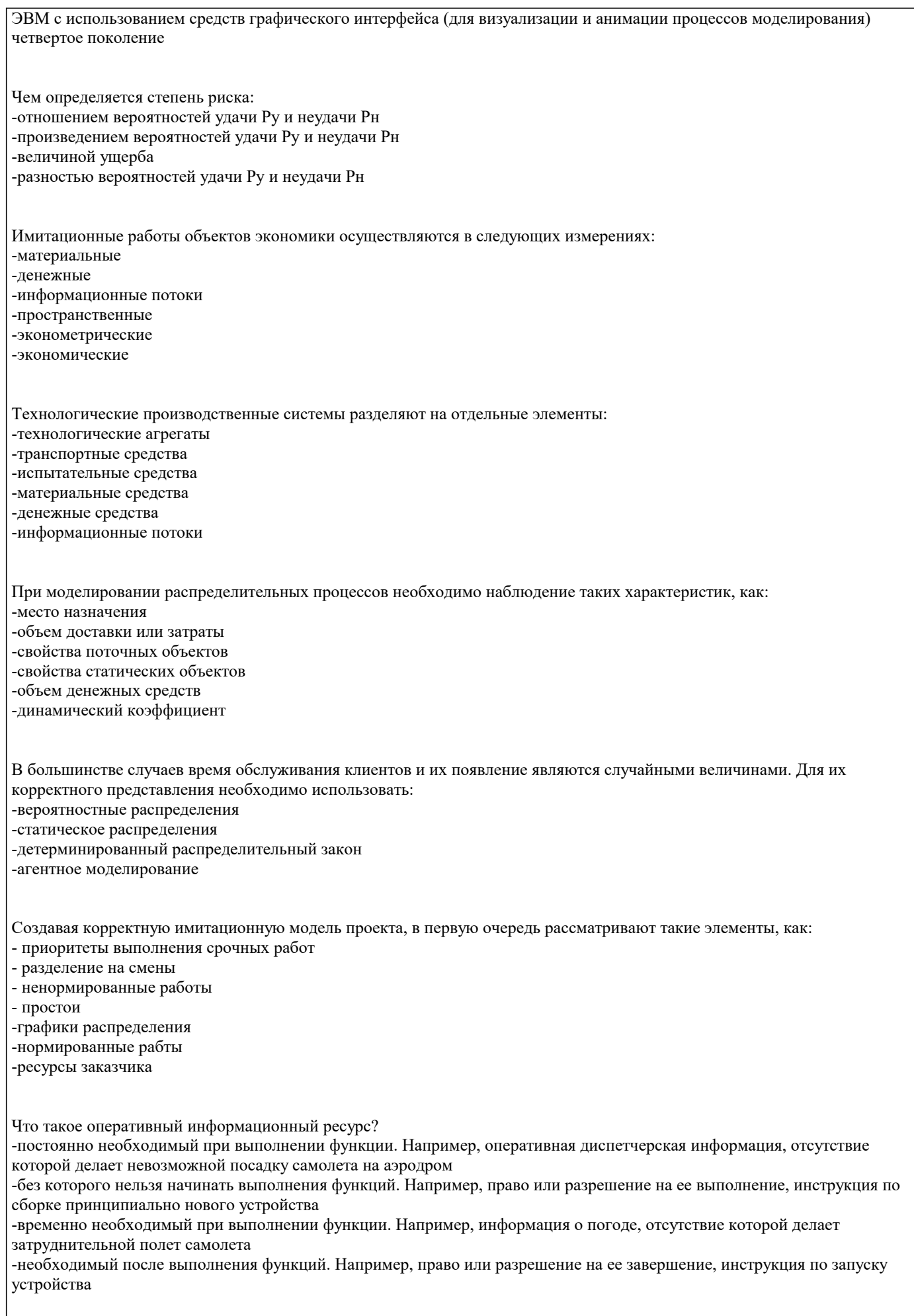

Что такое стартовый информационный ресурс?

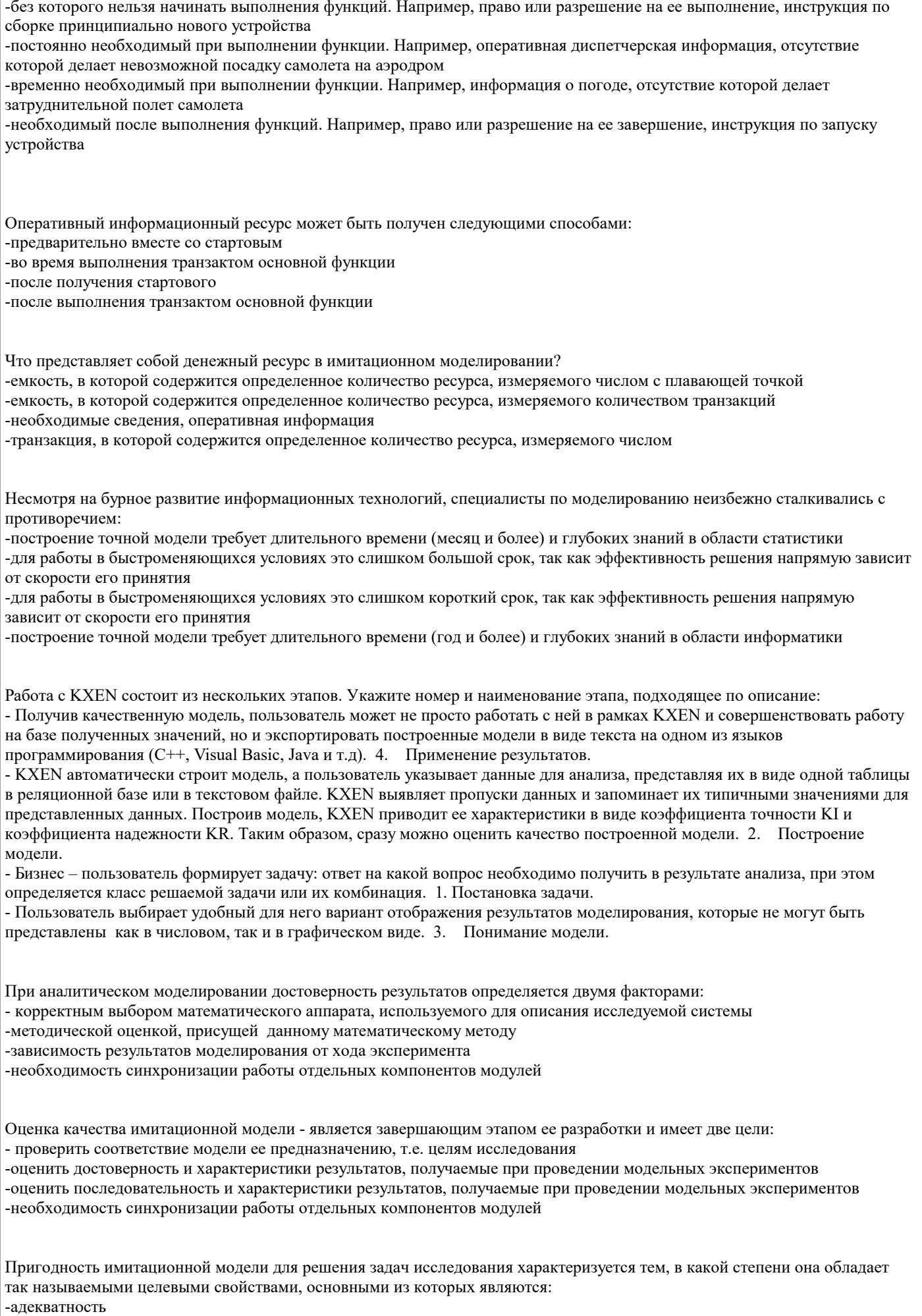

-устойчивость

-чувствительность -сходимость -скорость получения результатов -степень реализации

Процедура оценки основана на сравнении измерений на реальной системе и результатов эксперимента на модели и может проводиться разными способами:

-по средним значениям откликов модели и системы

-по дисперсиям отклонений откликов модели от среднего значения откликов системы

-по максимальному значению относительных отклонений откликов модели от откликов системы

-по максимальным значениям откликов модели и системы

-по скорости получения результатов

-по среднему значению относительных отклонений откликов модели от откликов системы

Устойчивость модели - это:

-ее способность сохранять адекватность при исследовании эффективности системы на всем возможном диапазоне рабочей нагрузки, а также при внесении изменений в конфигурацию системы

-ее способность сохранять адекватность при исследовании эффективности системы на выделенном диапазоне рабочей нагрузки, а также при внесении изменений в исходные данные

-ее способность сохранять адекватность при изменение граничных условий модели

-ее способность сохранять адекватность при исследовании критических показателей

Устойчивость результатов моделирования может быть также оценена методами математической статистики, основная идея которых заключается в том, чтобы проверить гипотезу относительно свойств генеральной совокупности, оценивая лишь конкретную выборку из генеральной совокупности. В генеральной совокупности обычно интересует некоторый признак, который обусловлен случайностью и может иметь качественный или количественный характер. В данном случае именно устойчивость результатов моделирования можно рассматривать как признак, подлежащий оценке. Для проверки гипотезы об устойчивости результатов может быть использован критерий-Уилколсонауилколсона-Уилколсон.

Оценка чувствительности является необходимым элементом, однако, если изменение -входных-входные-входных воздействий или параметров модели в некотором заданном диапазоне не отражается на значениях параметров, то польза от такой модели не велика (модель будет «бесчувственной»).

Оценку чувствительности проводят по каждому параметру Xk в отдельности. Основана она на том, что диапазон изменения параметра обычно известен. Наиболее простая процедура состоит в следующем:

-Вычисляется величина относительного среднего приращения параметра Xk

-Проводится пара модельных экспериментов при значениях: Xk равных Xk max и Xk равных Xk min и средних

фиксированных значениях других параметров. Определяется отклик модели: Y1 равных f (Xk max), Y2 равных f (Xk min). -Вычисляется относительное приращение наблюдаемой переменной

-Вычисляется абсолютное приращение наблюдаемой переменной

- Проводится пара модельных экспериментов при значениях: Xk равных Xk ср и Xk равных Xk ср/2 и граничных фиксированных значениях других параметров. Определяется отклик модели: Y1 равных f (Xk cp), Y2 равных f (Xk cp/2). -Вычисляется величина абсолютного среднего приращения параметра Xk

Процесс калибровки носит итеративный характер и состоит из 3 основных этапов:

-Глобальные изменения модели. Например, введение новых процессов, изменение типов событий и т.д.

-Локальные изменения. Например, изменение некоторых законов распределения моделируемых случайных величин

-Изменение специальных параметров, называемых калибровочными

-Изменение специальных параметров, называемых экстремальными

-Сравнение выходных распределений

-Глобальные изменения модели. Например, изменение некоторых законов распределения моделируемых случайных

На первый взгляд структурные изменения модели, как более сложные, должны рассматриваться только после неудачных попыток откалибровать модель путем изменения параметров и локальной калибровки. Однако, такая стратегия может скрыть структурные несоответствия модели или недостаточную ее детализацию. В этом случае структурная калибровка значительно безопаснее. вообще, целесообразно объединять оценку свойств имитационной модели и калибровку в единый процесс. Такая стратегия применяется в статическом методе калибровки, который состоит из следующих шагов: -Сравнение выходных распределений. Цель - оценка адекватности имитационной модели. Устранение различий на этом шаге основано на внесении глобальных изменений

-Балансировка модели. Основная задача - оценка устойчивости и чувствительности модели. По ее результатам, как правило. проводят локальные изменения (возможны и глобальные)

-Оптимизация модели. Цель - обеспечение требуемой точности результата

-Оптимизация модели. Цель – оценка адекватности имитационной модели. Устранение различий на этом шаге основано на внесении глобальных изменений -Сравнение выходных распределений. Цель - обеспечение требуемой точности результата -Балансировка модели. Основная задача – оценка достоверности и сходимости модели. По ее результатам, как правило. проводят глобальные изменения (возможны и локальные) Что называют имитационной моделью: 1) набор вычислений, вычислений выполняемых с помощью расчетных программ для описания поведения сложного объекта: 2) специальный программный комплекс, позволяющий имитировать деятельность какого-либо сложного объекта; 3) система уравнений, неравенств, описывающая динамику сложного объекта. Основной динамической единицей GPSS-модели является 1) актор; 2) ансамбль; 3) транзакт. Какие транзакты находятся в списке будущих событий: 1) у которых планируемое время наступление событий больше текущего часового времени; 2) удаленные пользователем из цепи текущих событий транзакты; 3) у которых планируемое время наступление событий меньше или равно текущему часовому времени; 4) обслуживание которых занятыми или захваченными ими устройства прервано. Какие функции реализует блок GENERATE: 1) ввод транзакта в модель; 2) захват обслуживающего устройства; 3) вывод транзакта из модели; 4) освобождение обслуживающего устройства. Какие блоки могут быть использованы для моделирования регистратора очереди: 1) OUEUE и DEPART: 2) RETURN и PREEMPT: 3) RELEASE и PREEMPT; 4) DEPART **H** RETURN. Дайте определение актора: 1) динамическая единица, работающая под управлением имитатора; 2) центры обслуживания в модели; 3) совокупность процессов модели. Назовите наименование узла финансово-хозяйственных платежей в Actor Pilgrim:  $1)$  parent;  $2)$  pay;  $3)$  key; 4) produce. Моделирование пространственной динамики осуществляется с помощью узлов: 1) create, destroy, produce, dynamo; 2) send, direct; 3) serve, queue, key; 4) create, destroy, direct, key. Дайте определение масштаба времени в имитационном моделировании 1) число, которое задает длительность моделирования одной единицы модельно времени, пересчитанной в секунды астрономического реального времени при выполнении модели; 2) это дробь, показывающая, сколько единиц модельного времени помещается в одной единице процессного времени при выполнении модели в компьютере: 3) это дробь, показывающая, сколько единиц астрономического реального времени помещается в одной единице процессного 3) это дробь, показывающая, сколько единиц астрономического реального времени помещается в одной единице процессного времени при выполнении модели в компьютере; 4) число, которое задает длительность моделирования одной единицы модельно времени, пересчитанной в часы астрономического реального времени при выполнении модели. К специальным системам имитационного моделирования не относятся: 1) AnyLogical; 2) MatLab; 3) VenSim; 4) IThink. Под имитационным моделированием понимается.. замещение реального объекта-оригинала его физическим объектом-моделью, с целью проведения натурного эксперимента численный метод проведения на ЭВМ экспериментов с математическими моделями написание программ для ЭВМ, которые однозначно позволяют предсказать поведение объекта по его математическому

моделирующих комплексов

компиляторов исполняемого кода модели

стр. 13

описанию Под моделью понимается ... отображение конкретного объекта, процесса или явления с целью решения конкретных задач некоторый материальный объект, позволяющий задавать параметры для некоторых исследований любое физическое подобие объекта-оригинала Метод имитационного моделирования относится к классу... является самостоятельной категорией полунатурного моделирования натурного моделирования математического моделирования Концептуальными единицами системы PILGRIM являются ... ресурс и транзакт событие, ресурс, узел и транзакт ресурс, узел и ресурс узел, транзакт и событие Событием в системе PILGRIM называется ... порождение транзакта выход транзакта из узла уничтожение транзакта О вход транзакта в узел Моделирующая система PILGRIM реализована в программной среде ...  $C#$  $C++$ Java Delphi **VR** Моделирующая система PILGRIM позволяет моделировать ... системы (процессы) как непрерывные, так и дискретные только дискретные только непрерывные К недостаткам метода Монте-Карло относятся ... трудности интерпретации результатов, получаемых в результате прогонов модели сложность построения математического описания моделируемой системы большой объем компьютерных вычислений, необходимых для получения достоверного результата В итоговую таблицу результатов моделирования системы PILGRIM заносится ... счетчик входов в узел и номер узла среднее время задержки транзакта в узле и счетчик входов в узел номер узла, среднее время задержки транзакта в узле и счетчик входов в узел номер узла и среднее время задержки транзакта в узле Система PILGRIM позволяет моделировать процессы, описывающие материальные потоки информационные потоки финансовые потоки материальные, информационные и финансовые потоки, а также их комбинации Методология имитационного моделирования применяется для исследования систем: детерминированных, стохастических, дискретных и непрерывных стохастических, непрерывных и дискретных детерминированных и стохастических непрерывных, дискретных и детерминированных По структурно-функциональному составу система PILGRIM может быть отнесена к классу ... моделирующих комплексов компиляторов исполняемого кода модели CASE-систем По структурно-функциональному составу система PILGRIM может быть отнесена к классу ...

#### САSЕ-систем

Функциональные возможности системы PILGRIM позволяют автоматически ... сгенерировать текст С++-модуля на основе графа модели получить набор выходных параметров моделируемого процесса сгенерировать граф модели на основе содержательного ее описания

#### **5.4. Перечень видов оценочных средств**

Задания со свободно конструируемым ответом (СКО) предполагает составление развернутого ответа на теоретический вопрос. Задание с выбором варианта ответа (в задании данного типа предлагается несколько вариантов ответа, среди которых один или несколько верный(ые). Задания со свободно конструируемым ответом (СКО) предполагает составление развернутого ответа, включающего полное решение задачи с пояснениями.

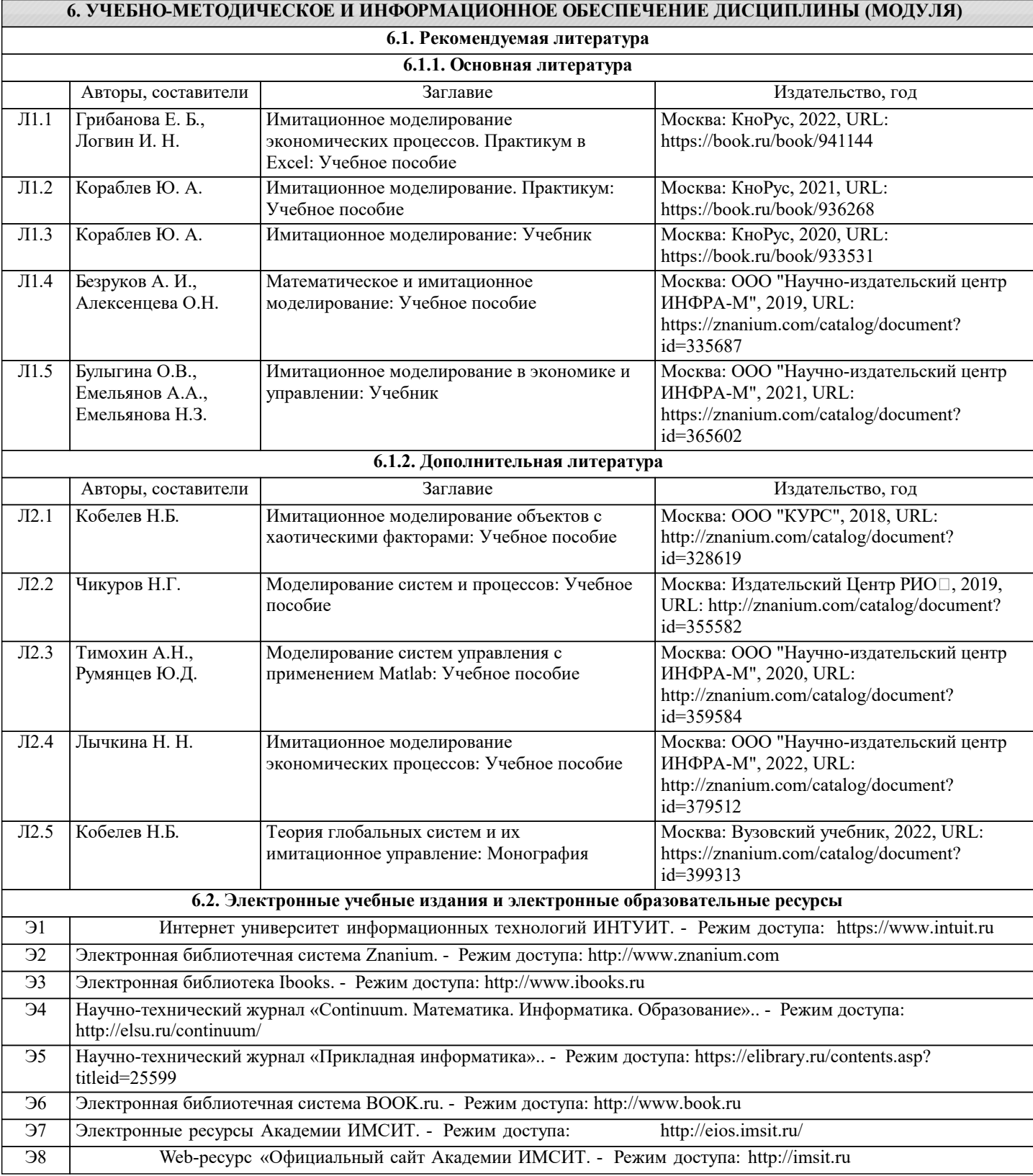

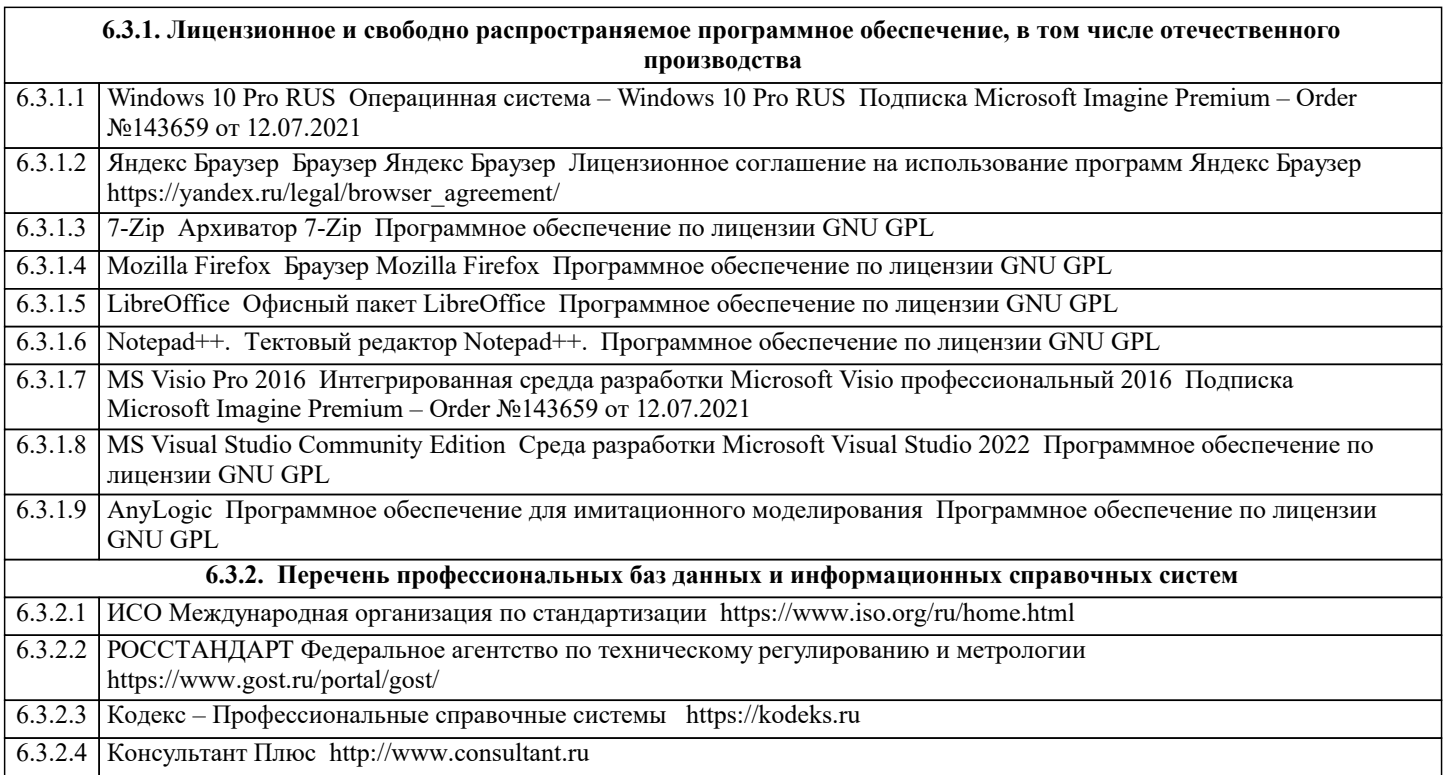

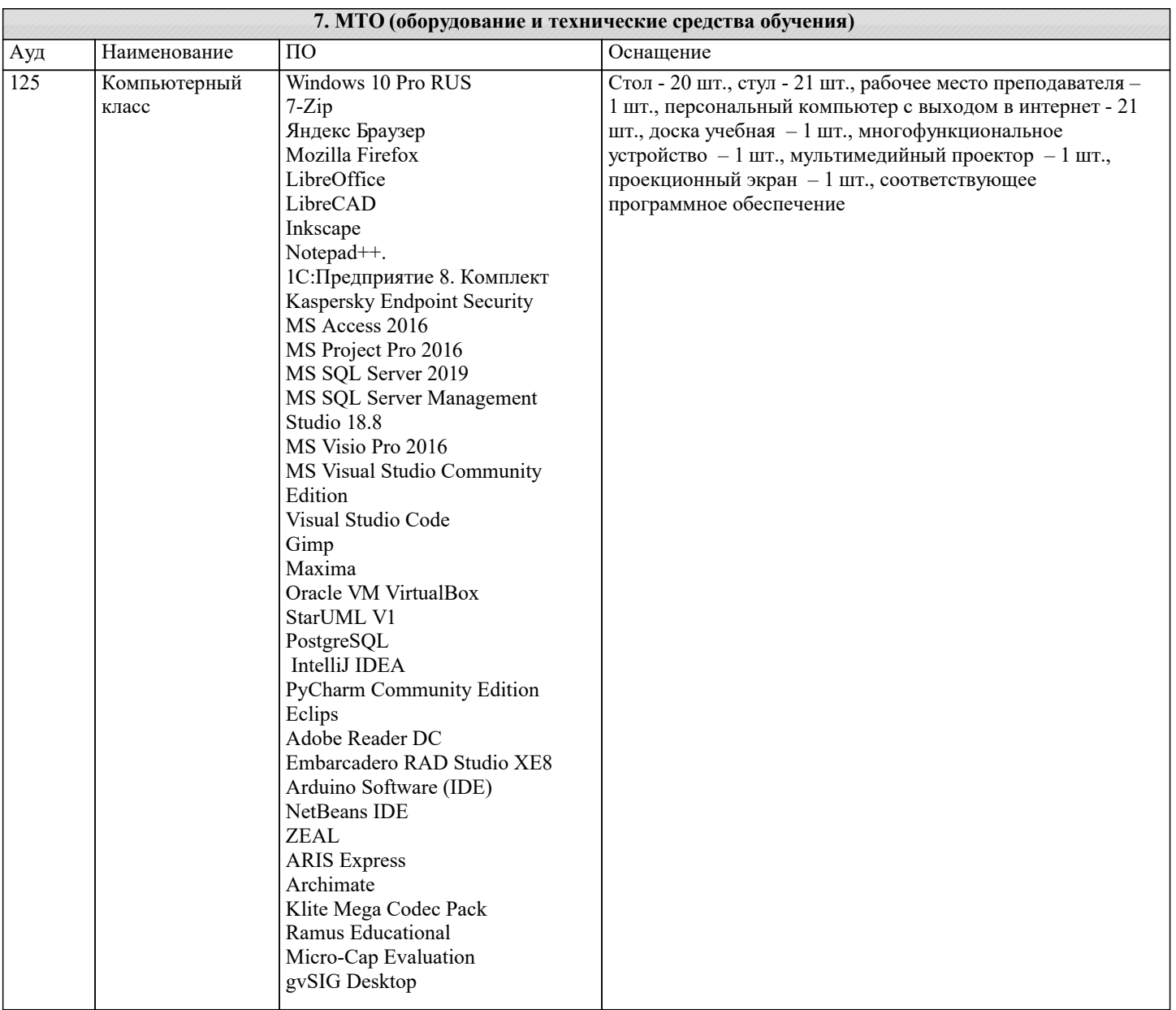

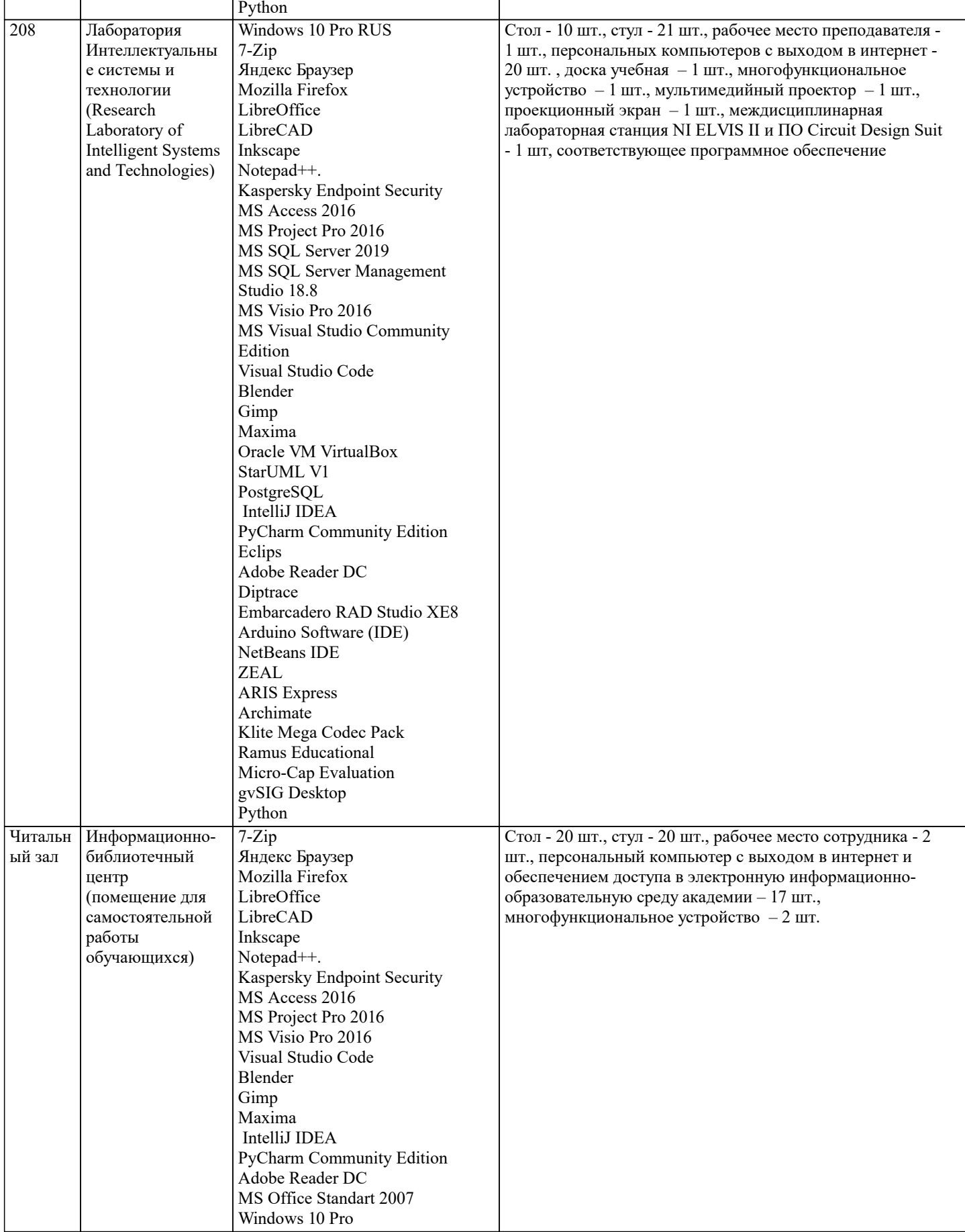

8. МЕТОДИЧЕСКИЕ УКАЗАНИЯ ДЛЯ ОБУЧАЮЩИХСЯ ПО ОСВОЕНИЮ ДИСЦИПЛИНЫ (МОДУЛЯ) В соответствии с требованиями ФГОС ВО по направлению подготовки реализация компетентностного подхода предусматривает использование в учебном процессе активных и интерактивных форм проведения занятий (разбор конкретных задач, проведение блиц-опросов, исследовательские работы) в сочетании с внеаудиторной работой с целью формирования и развития профессиональных навыков обучающихся.

Лекционные занятия дополняются ПЗ и различными формами СРС с учебной и научной литературой В процессе такой работы студенты приобретают навыки «глубокого чтения» - анализа и интерпретации текстов по методологии и методике дисциплины. Учебный материал по дисциплине «Имитационное моделирование» разделен на логически завершенные части (модули), после изучения, которых предусматривается аттестация в форме письменных тестов, контрольных работ.

Работы оцениваются в баллах, сумма которых дает рейтинг каждого обучающегося. В баллах оцениваются не только знания и навыки обучающихся, но и их творческие возможности: активность, неординарность решений поставленных проблем. Каждый модуль учебной дисциплины включает обязательные виды работ – лекции, ПЗ, различные виды СРС (выполнение домашних заданий по решению задач, подготовка к лекциям и практическим занятиям).

Форма текущего контроля знаний – работа студента на практическом занятии, опрос. Форма промежуточных аттестаций – контрольная работа в аудитории, домашняя работа. Итоговая форма контроля знаний по модулям – контрольная работа с задачами по материалу модуля.

Методические указания по выполнению всех видов учебной работы размещены в электронной образовательной среде академии.

Методические указания и материалы по видам учебных занятий по дисциплине:

Вид учебных занятий, работ - Организация деятельности обучающегося

Лекция - Написание конспекта лекций: кратко, схематично, последовательно фиксировать основные положения, выводы, формулировки, обобщения, отмечать важные мысли, выделять ключевые слова, термины. Проверка терминов, понятий с помощью энциклопедий, словарей, справочников с выписыванием толкований в тетрадь. Обозначить вопросы, термины, материал, который вызывает трудности, попытаться найти ответ в рекомендуемой литературе, если самостоятельно не удаётся разобраться в материале, необходимо сформулировать вопрос и задать преподавателю на консультации, на практическом занятии.

Практические занятия - Конспектирование источников. Работа с конспектом лекций, подготовка ответов к контрольным вопросам, просмотр рекомендуемой литературы, работа с текстом. Выполнение практических задач в инструментальных средах. Выполнение проектов. Решение расчётно-графических заданий, решение задач по алгоритму и др.

Самостоятельная работа - Знакомство с основной и дополнительной литературой, включая справочные издания, зарубежные источники, конспект основных положений, терминов, сведений, требующихся для запоминания и являющихся основополагающими в этой теме. Составление аннотаций к прочитанным литературным источникам и др.

#### **9. МЕТОДИЧЕСКИЕ УКАЗАНИЯ ОБУЧАЮЩИМСЯ ПО ВЫПОЛНЕНИЮ САМОСТОЯТЕЛЬНОЙ РАБОТЫ**

Основными задачами самостоятельной работы студентов, являются: во–первых, продолжение изучения дисциплины в домашних условиях по программе, предложенной преподавателем; во–вторых, привитие студентам интереса к технической и математической литературе, инженерному делу. Изучение и изложение информации, полученной в результате изучения научной литературы и практических материалов, предполагает развитие у студентов как владения навыками устной речи, так и способностей к четкому письменному изложению материала.

Основной формой контроля за самостоятельной работой студентов являются практические занятия, а также еженедельные консультации преподавателя.

Практические занятия – наиболее подходящее место для формирования умения применять полученные знания в практической деятельности.

При подготовке к практическим занятиям следует соблюдать систематичность и последовательность в работе. Необходимо сначала внимательно ознакомиться с содержанием плана практических занятий. Затем, найти в учебной литературе соответствующие разделы и прочитать их. Осваивать изучаемый материал следует по частям. После изучения какой-либо темы или ее отдельных разделов необходимо полученные знания привести в систему, связать воедино весь проработанный материал.

При подведении итогов самостоятельной работы преподавателем основное внимание должно уделяться разбору и оценке лучших работ, анализу недостатков. По предложению преподавателя студент может изложить содержание выполненной им письменной работы на практических занятиях